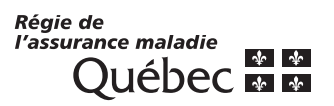

# Description **Inscription de la clientèle des professionnels de la santé et Guichet d'accès à un médecin de famille 1 Description des services en ligne demandés (à l'usage de la RAMQ)** Application **Gestion de l'indicateur, Patient inscrit et Guichet d'accès à un médecin de famille**

## **2 Utilisateur**

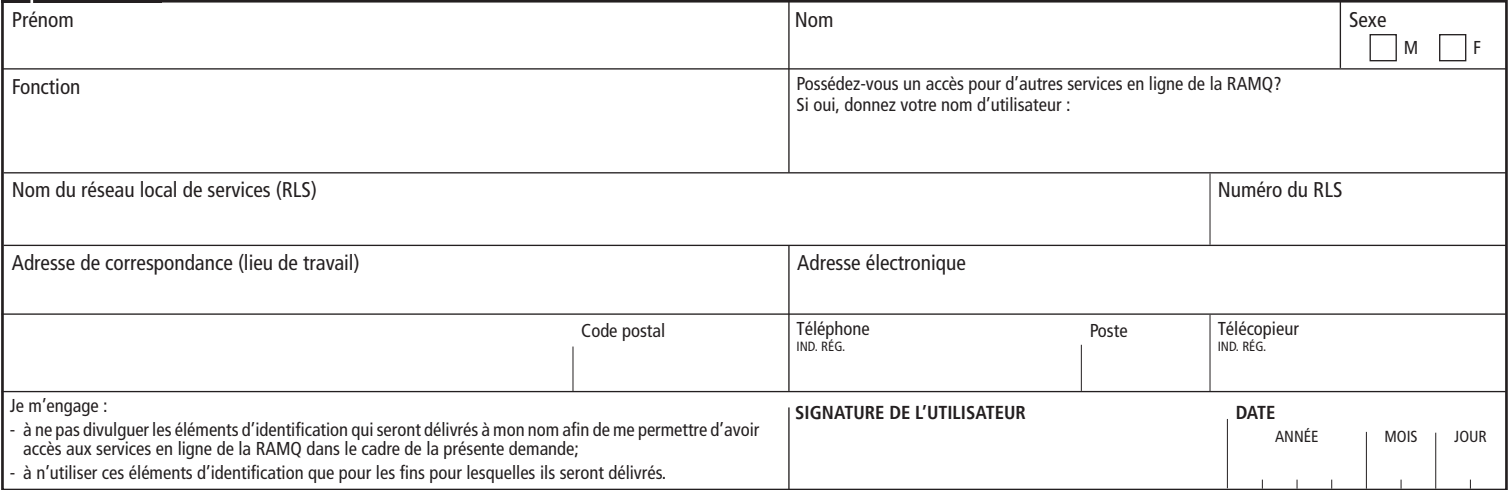

## **3 Autorisation**

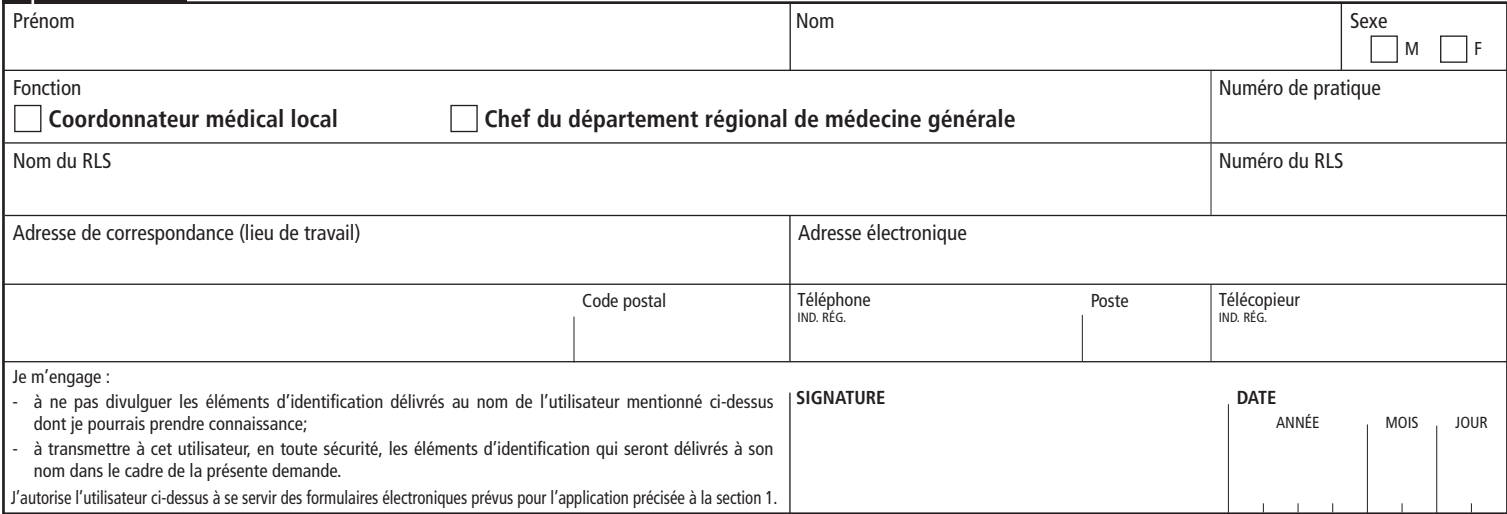

**Note : Advenant le non-respect d'un des engagements décrits ci-dessus, la RAMQ se réserve le droit de retirer en tout temps et sans préavis l'accès aux services en ligne accordé dans le cadre de la présente demande.**

## **4 Privilèges d'accès créés et éléments d'identification remis (à l'usage de la RAMQ)**

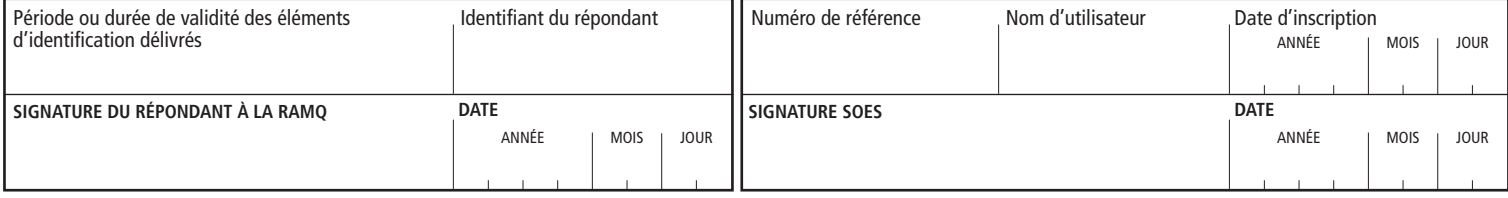

0U – par la poste : Régie de l'assurance maladie du Québec C. P. 6600, succ. Terminus Québec (Québec) G1K 7T3 Veuillez remplir le formulaire, le signer et nous l'envoyer : - par courriel : Demandes\_acces\_SEL@ramq.gouv.qc.ca

## **Directives**

- Remplissez en lettres majuscules les sections 2 et 3 du formulaire.
- Signez aux endroits indiqués.
- Aucun document photographié, télécopié ou non conforme ne sera accepté.

## **Utilisateur**

Cette section doit être remplie par la personne désignée pour utiliser le service en ligne demandé.

## **Fonction**

Inscrivez le nom de la fonction que vous assumez (par exemple, secrétaire administratif, coordonnateur du projet ou directeur), qui vous oblige à communiquer avec la RAMQ et à utiliser le service qui vous sera rendu accessible.

## **Autorisation**

Cette section doit être remplie par le coordonnateur médical de l'établissement ou le chef du département régional de médecine générale.

## **Signature électronique**

Voici les formats acceptés si vous souhaitez apposer une signature électronique :

- une signature numérique (générée grâce à un certificat numérique produit au moyen d'un outil spécialisé);
- une signature manuscrite apposée à l'aide d'un accessoire technologique (par exemple, un stylet, un écran tactile ou une souris);
- une signature manuscrite numérisée (par exemple, l'apposition de l'image d'une signature).

#### **Transmission des éléments d'identification par courriel**

Nous transmettrons par courriel à l'utilisateur son mot de passe temporaire. Toutefois, c'est à la personne qui autorise la demande d'accès que nous fournirons le nom d'utilisateur.

Pour des raisons de sécurité, l'utilisateur et la personne qui autorise la demande d'accès doivent avoir des adresses électroniques différentes. Ainsi, les éléments d'identification de l'utilisateur sont mieux protégés.

C'est pourquoi nous n'acceptons que les adresses électroniques personnelles ou professionnelles (p. ex. jacques.untel@xx.com), et non les adresses de boîte courriel partagée (p. ex. information@xx.com).

Si vous êtes à la fois l'utilisateur et la personne qui autorise la demande, vous devez tout de même nous fournir deux adresses électroniques différentes. Par exemple, vous pouvez inscrire :

- votre adresse personnelle à la section 2;
- votre adresse professionnelle à la section 3.